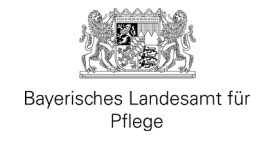

# **Ausfüllhinweise**

# **zum Antrag auf Gewährung einer Zuwendung gemäß der Richtlinie zur investiven Förderung von Pflegeplätzen sowie der Gestaltung von Pflege und Betreuung im sozialen Nahraum (PflegesoNahFöR)**

(Stand Oktober 2023)

 Für die Bearbeitung der Förderanträge ist das Bayerische Landesamt für Pflege (LfP) zustän-dig. Bitte reichen Sie nur Anträge mit vollständigen Antragsunterlagen bei uns ein.

Das Antragsformular ist erhältlich beim Bayerischen Landesamt für Pflege oder kann auf der Internetseite<https://www.lfp.bayern.de/pflegesonah-investitionskostenrichtlinie/>heruntergeladen werden.

### **1. Rechtsform**

 Geben Sie hier bitte die Rechtsform Ihres Unternehmens an – dies kann beispielsweise eine GmbH, gGmbH, AG, GmbH & Co., KG, AöR, Stiftung, e. V. oder eG sein.

### **2. Vertretungsberechtigte Person(en)**

 men rechtsverbindlich handeln – z. B. Verträge abschließen – darf (dürfen). Geben Sie zudem Eine vertretungsberechtigte Person ist beispielsweise der/die Geschäftsführer/-in oder der/die erste Vorsitzende des Vereins. Nennen Sie uns hier bitte die Person(en), die für Ihr Unternehan, ob die Person(en) einzeln oder nur zusammen vertretungsberechtigt sind.

Fügen Sie bitte in der Phase 2 einen Nachweis des Bestehens der Vertretungsberechtigung bei. Dies kann ein aktueller Auszug aus dem Handelsregister, eine Satzung, ein Gesellschaftsvertrag oder eine (von den hierzu Berechtigten unterschriebene) Vollmachtsurkunde sein.

### **3. Steuerbegünstigte Zwecke (§§ 51-68 AO)**

Steuerbegünstige Zwecke sind nach § 51 Satz 1 AO gegeben, wenn eine Körperschaft ausschließlich und unmittelbar gemeinnützige, mildtätige oder kirchliche (§ 54 AO) Zwecke verfolgt. Diese Informationen benötigen wir zur Prüfung, ob eine Mitteilungspflicht nach der Mitteilungsverordnung (§ 7 Abs. 1 MV) besteht. Bei Fragen erhalten Sie nähere Auskünfte bei dem für Sie zuständigen Finanzamt.

## **4. Vorsteuerabzugsberechtigung nach § 15 UStG**

 Vorsteuerabzug nicht möglich (§ 15 I Nr. 1 UStG). Bitte geben Sie an, ob sie zu § 15 UStG Zum Vorsteuerabzug sind grundsätzlich nur Unternehmen berechtigt. Bestimmte Körperschaften und juristische Personen des öffentlichen Rechts, die aus besonderen Gründen steuerfrei Leistungen beziehen können, aber keine Unternehmen sind, erhalten auf Antrag eine Steuervergütung. Ohne eine Rechnung, die allen Anforderungen der §§ 14 ff. UStG genügt, ist ein vorsteuerabzugsberechtigt sind oder nicht. Nähere Auskünfte erhalten Sie bei dem für Sie zuständigen Finanzamt.

### **5. Planungsregion**

Bitte geben Sie die jeweilige Planungsregion in Bayern an, in der sich das geplante Projekt befindet. Diese können Sie unter dem Link [\(https://www.stmwi.bayern.de/landesentwick](https://www.stmwi.bayern.de/landesentwicklung/instrumente/regionalplaene/)[lung/instrumente/regionalplaene/\)](https://www.stmwi.bayern.de/landesentwicklung/instrumente/regionalplaene/) ermitteln. Die Planungsregion entspricht dabei des jeweils zuständigen regionalen Planungsverbandes.

#### **6. Gemeindekennziffer**

 Die Gemeindekennziffer/den amtlichen Gemeindeschlüssel (AGS) finden Sie z. B. im Internet auf der Seite von [https://www.statistikportal.de/de/produkte/gemeindeverzeichnis.](https://www.statistikportal.de/de/produkte/gemeindeverzeichnis)

### **7. Versorgungsvertrag/Vereinbarung nach § 75 SBG XII / Weitere Verträge**

 § 5 SGB XII oder einen anderen Vertrag mit den Pflegekassen abschlossen hat, um sicher Für die Gewährung einer Zuwendung im Rahmen der PflegesoNahFöR ist es erforderlich, dass der Betreiber einen Versorgungsvertrag nach § 72 SGB XI, eine Vereinbarung nach stellen zu können, dass die Einrichtungen entsprechende Leistungen erbringen und Qualitätsanforderungen sichergestellt werden können.

Sollte noch kein Versorgungsvertrag vorliegen, bitten wir um Einreichung einer Zusicherung der Arbeitsgemeinschaft der Pflegekassenverbände.

#### **8. Betriebserlaubnis**

 Als Träger/-in einer Einrichtung, in der Kinder oder Jugendliche ganztägig oder für einen Teil des Tages betreut werden oder Unterkunft erhalten, bedarf es für den Betrieb der Einrichtung einer Betriebserlaubnis.

Für eine Förderung Ihres Vorhabens ist es notwendig, dass Sie diesen Nachweis erbringen. Sollten Sie zum Zeitpunkt der Antragsstellung nicht im Besitz einer gültigen Betriebserlaubnis sein, bitten wir Sie die Betriebserlaubnis unverzüglich an uns zu übersenden, sobald sie Ihnen vorliegt.

# **9. Art der Trägerschaft**

Kreuzen Sie hier die auf Sie zutreffende Art der Trägerschaft an.

 kirchlich betriebene Einrichtungen, Einrichtungen der AWO, der Caritas, des Paritätischen, des Zu Freigemeinnützigen Trägern gehören karitative Organisationen oder kirchliche Orden und DRK, der Diakonie, der Zentralwohlfahrtsstelle der Juden in Deutschland und anderer Organisationen.

 tere) – sie arbeiten mit Gewinnerzielungsabsichten. Private Einrichtungsträger/-innen haben gewerblichen Charakter (z. B. GmbH, AG und wei-

### **10. Trägerverband**

 Wenn Sie an einen Spitzen- oder Landesverband angegliedert sind, geben Sie das hier an. Zu den Spitzen- und Landesverbänden zählen beispielsweise AWO, BRK, Caritas, Diakonie, der Paritätische. Wenn Sie keinem Verband angehören, lassen Sie das Feld bitte frei.

# **11. Vorzeitiger Maßnahmenbeginn**

 zeitiger Maßnahmenbeginn (VZM) stellt einen Verstoß gegen das Bayerische Haushaltsrecht dar und schließt eine Förderung aus. Als Vorhabenbeginn ist grundsätzlich die Abgabe einer Vor Bewilligung einer Zuwendung nach der PflegesoNahFöR, d.h. vor Bekanntgabe des Bewilligungsbescheids darf mit der Umsetzung des Vorhabens **nicht begonnen** werden. Ein vorverbindlichen Willenserklärung zum Abschluss eines der Ausführung zuzurechnenden Lieferungs- oder Leistungsvertrages zu werten.

 werden, wenn – zumindest überschlägig – die Finanzierung des Vorhabens einschließlich et- (siehe hierzu VV Nr. 1.3.3 zu Art. 44 BayHO). Hierfür ist ein formloser Antrag beim LfP zu stellen und plausibel zu begründen. Wir weisen zudem darauf hin, dass der Förderantrag, auch Eine Zustimmung zum VZM vor Vorhabenbeginn ist grundsätzlich möglich, allerdings nur in absoluten Einzelfällen und mit Einwilligung des LfP. Die Zustimmung zum VZM kann nur erteilt waiger Kosten der Vorfinanzierung und der Folgekosten gesichert erscheint. Darüber hinaus darf das Vorhaben aus sachlichen oder wirtschaftlichen Gründen keinen Aufschub dulden für einen VZM, bereits nahezu vollständig beim LfP eingegangen sein muss. Mit der Umsetzung des Vorhabens darf erst nach Zustimmung zum VZM begonnen werden.

 **Eine Zustimmung zum vorzeitigen Maßnahmenbeginn stellt keine Zusicherung einer Zu- wendung i. S. d. Art. 38 BayVwVfG dar, bedeutet also nicht, dass Sie tatsächlich Förder-** begonnen wird, geschieht dies auf eigenes Risiko des Antragstellers/der Antragstellerin. **mittel nach der Richtlinie PflegesoNahFöR erhalten werden!** Wenn mit der Maßnahme

 Nicht als Beginn des Vorhabens gilt entsprechend der VV zu Art. 44 BayHO, Nr. 1.3.2 der Abschluss von Verträgen, die der Vorbereitung oder Planung des Projekts (einschließlich der Antragvorbereitung und -erstellung) dienen. Bei Baumaßnahmen gelten dementsprechend Planungsaufträge bis einschließlich Leistungsphase 7 HOAI, Baugrunduntersuchungen und wendung. Auch das Herrichten des Grundstücks (z. B. Planieren) gilt unter der Voraussetzung tariellen Kaufvertrages als Beginn der Maßnahme zu werten. Zum Zeitpunkt der Antragstellung Grunderwerb nicht als Beginn des Vorhabens, es sei denn, sie sind alleiniger Zweck der Zudes Satzes 2 nicht als Beginn des Vorhabens, wenn die Auftragsvergabe hierfür von den weiteren Vergaben getrennt werden kann. Beim Kauf einer Einrichtung ist der Abschluss des nodarf aber die Leistungsphase 3 HOAI nicht überschritten sein.

### **12. Kosten**

In die Tabelle tragen Sie zunächst die voraussichtlichen Gesamtkosten aller Kostengruppen (100-700) der DIN 276 ein. Anschließend werden die einzelnen zuwendungsfähigen Kostengruppen eingetragen, siehe dazu auch Nr. 2.4 der PflegesoNahFöR:

- a) KG 300 für Bauwerk Baukonstruktionen,
- b) KG 400 für Bauwerk Technische Anlagen.

Am Ende tragen Sie die voraussichtlichen Baukosten je geplanten Platz ein (die **Bau**kosten bestehen aus den Kostengruppe 300 und 400 nach DIN 276).

 die sich wiederum in einem größeren Wohnkomplex befindet) müssen Sie einerseits die Ge- samtkosten und die Kosten angeben, die sich rein auf den förderfähigen Bereich beziehen. Hierzu bitte dann den linken Teil der Tabelle ausfüllen. Bitte beachten Sie: Sollte bei der von Ihnen beantragten Maßnahme nicht die gesamte Baumaßnahme förderfähig sein (z.B., wenn Sie eine Förderung für eine Tagespflege beantragen,

### **13. Finanzierungsplan**

Die Tabelle "Finanzierungsplan" gliedert sich in die Abschnitte "Eigenanteil", "Leistungen Dritter", "Sonstige Zuwendungen/öffentliche Mittel" und "Beantragte Zuwendung".

"Eigenmittel" sind neben dem für die Maßnahme zur Verfügung stehenden Anteil/Teilbetrag gers/der Zuwendungsempfängerin auch Darlehen oder anderes Fremdkapital, das konkret für aus dem Vermögen des Antragstellers/der Antragstellerin oder des Zuwendungsempfän-

 das Projekt zur Verfügung steht. Bei Bankdarlehen ist auch eine Kreditbereitschaftserklärung über die angegebene Summe einzureichen. Ein Muster zur Kreditbereitschaftserklärung finden Sie auf unserer Homepage.

 In die Spalten "voraussichtlicher jährlicher Finanzierungsbedarf" tragen Sie bitte ein, welcher Anteil der jeweiligen Mittel zur notwendigen Finanzierung des Projekts in den jeweiligen Jahren zur Verfügung steht. Insgesamt muss der Eigenanteil nach Ziffer 3. der Richtlinie mindestens zehn Prozent der zuwendungsfähigen Gesamtausgaben betragen.

Im Abschnitt "Leistungen Dritter" tragen Sie bitte von privat(wirtschaftlich)er Seite eingebrachte Finanzierungsbeiträge ein, für die Sie keine Gegenleistung erbringen müssen. Das können zweckgebundene Spenden aber auch geldwerte Sach-, Geld- oder Personalleistungen sein.

In den Abschnitt "sonstige Zuwendungen/öffentliche Mittel" tragen Sie bitte ein, ob und wenn ja in welcher Höhe Sie Zuwendungen anderer öffentlicher Zuwendungsgeber/-innen (EU, Bund, Land, Kommune) erhalten haben bzw. in Ihre Maßnahme einkalkulieren. Bitte tragen Sie hier auch den voraussichtlich jährlichen Finanzierungsbedarf einer möglichen Förderung ein.

 mit Mitteln der Kommunen, des Bundes oder der Europäischen Union ist grundsätzlich möglich Eine Förderung nach dieser Richtlinie entfällt grundsätzlich für Maßnahmen, für die anderweitige Mittel des Freistaates in Anspruch genommen werden. Eine Komplementärfinanzierung (siehe genauere Informationen unter FAQ´s).

Unter "Beantragte Zuwendung" ist die beantragte PflegesoNah Förderung sowie der dazugehörige jährliche Finanzierungsbedarf einzutragen.

 Berücksichtigen Sie, dass der Finanzierungsplan immer die Gesamtmaßnahme abdecken (z.B., wenn Sie eine Förderung für eine Tagespflege beantragen, die sich wiederum in einem Finanzierung für das Gesamtprojekt steht. muss. Sollte bei dem beantragten Fördervorhaben nur ein Teil der Maßnahme förderfähig sein größeren Wohnkomplex befindet) dann wäre trotzdem der Finanzierungsplan für die Gesamtmaßnahme anzugeben. Schließlich würde das Vorhaben nur umgesetzt werden, wenn die

### **14. Nachweis über eine mit der FQA abgestimmte fachliche Konzeption**

 Im Pflege- und Wohnqualitätsgesetz (PfleWoqG) und der hierzu erlassenen Rechtsverordnung wird der Begriff der fachlichen Konzeption in Art. 3 Abs. 2 Nr. 11 PfleWoqG erwähnt.

 Demnach haben Einrichtungsträger und Einrichtungsleitung sicherzustellen, dass eine fachliche Konzeption verfolgt wird, die gewährleistet, dass die Vorgaben des Art. 3 Abs. 2 Nr. 1 – 10 PfleWoqG umgesetzt werden. In Bezug auf die Intensität der Prüfung ist festzustellen, dass die verfolgte Konzeption im Rahmen der baulichen Voraussetzungen nicht nur möglich ist,

sondern elementarer Bestandteil der Planungen sein sollte und die Einrichtung vielmehr um das Konzept herum gebaut werden sollte.

 wenden sind oder nicht, ist in Art. 2 PfleWoqG definiert. Sollte die Einhaltung der baulichen Bestimmungen nötig sein, sind diese in den §§ 1-10, 50 und 97 der Verordnung zur Ausführung Welche Einrichtungen unter das PfleWoqG fallen und ob die baulichen Bestimmungen anzudes PfleWoqG (AVPfleWoqG) festgelegt.

 Für die Überwachung der Einhaltung der Bestimmungen sind die Fachstellen für Pflege- und Behinderteneinrichtungen – Qualitätsentwicklung und Aufsicht – (FQA) zuständig.

 Im Rahmen des PflegesoNahFöR muss der Antragsteller/die Antragstellerin einen schriftlichen Nachweis erbringen, dass die fachliche Konzeption mit der für ihn zuständigen FQA abgestimmt ist und sie mindestens den gesetzlichen Vorgaben entspricht (ein Formblatt hierzu finden Sie auf unserer Internetseite).